## plansoft.org

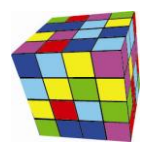

PLANOWANIE ZAJĘĆ, REZERWOWANIE SAL I ZASOBÓW

Ta notatka opisuje liczne zmiany wprowadzone w Plansoft.org w ostatnim czasie.

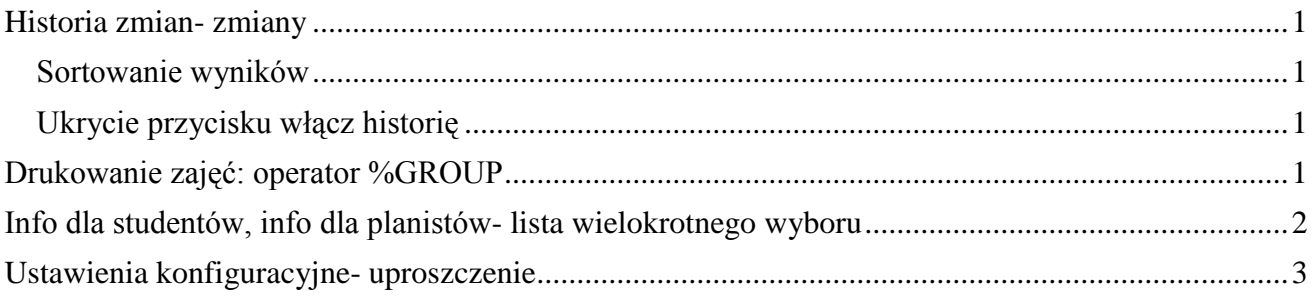

#### <span id="page-0-0"></span>**Historia zmian- zmiany**

#### <span id="page-0-1"></span>**Sortowanie wyników**

Historia zmian jest obecnie sortowana malejąco, to znaczy zmiany wykonane ostatnio na górze listy, a zmiany najstarsze, na samym dole.

#### <span id="page-0-2"></span>**Ukrycie przycisku włącz historię**

Przycisk do włączania i wyłączania rejestrowania historii, który był dotychczas dostępny w panelu głównym, został ukryty. Obecnie wyłączenie/wyłączenie rejestrowania historii można wykonać tylko za pomocą modułu Słowniki>Planiści.

Zmiana ma na celu zablokowanie możliwości wyłączania/wyłączania historii.

Historię zmian można przeglądać za pomocą polecenia "Lista zajęć- Historia zmian".

#### <span id="page-0-3"></span>**Drukowanie zajęć: operator %GROUP**

Operator %GROUP służy do wyświetlania nazwy grupy na wydruku. Dotychczas operator wyświetlał tylko nazwę grupy, obecnie wyświetla on nazwę grupy, a jeżeli nazwa nie została wprowadzona, to wyświetlana jest nazwa skrócona.

Zmiana ma na celu uproszczenie funkcjonowania Aplikacji (niektóre Uczelnie nie wprowadzają nazw grup, korzystają tylko z nazw skróconych).

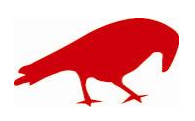

# plansoft.org

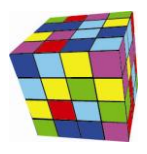

PLANOWANIE ZAJĘĆ, REZERWOWANIE SAL I ZASOBÓW

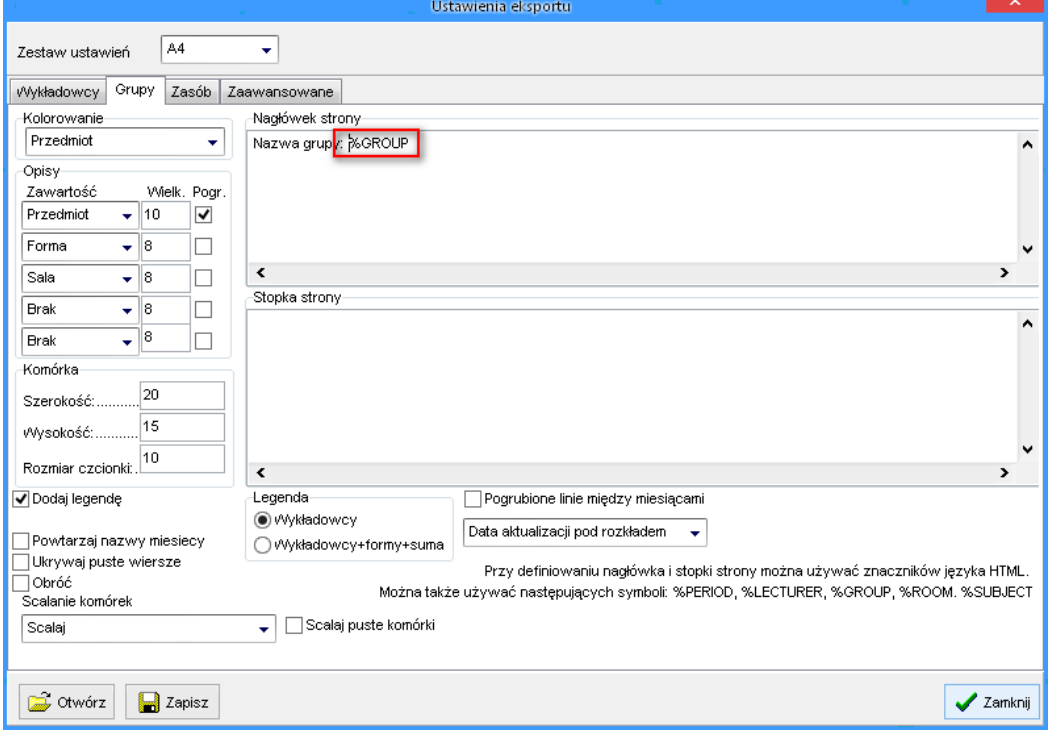

#### <span id="page-1-0"></span>**Info dla studentów, info dla planistów- lista wielokrotnego wyboru**

W polach opisowych zajęcia można wprowadzić kilka wartości. Kolejne wartości wybierane za pomocą przycisku $\left|\mathbb{Q}\right|$  są automatycznie rozdzielane przecinkami.

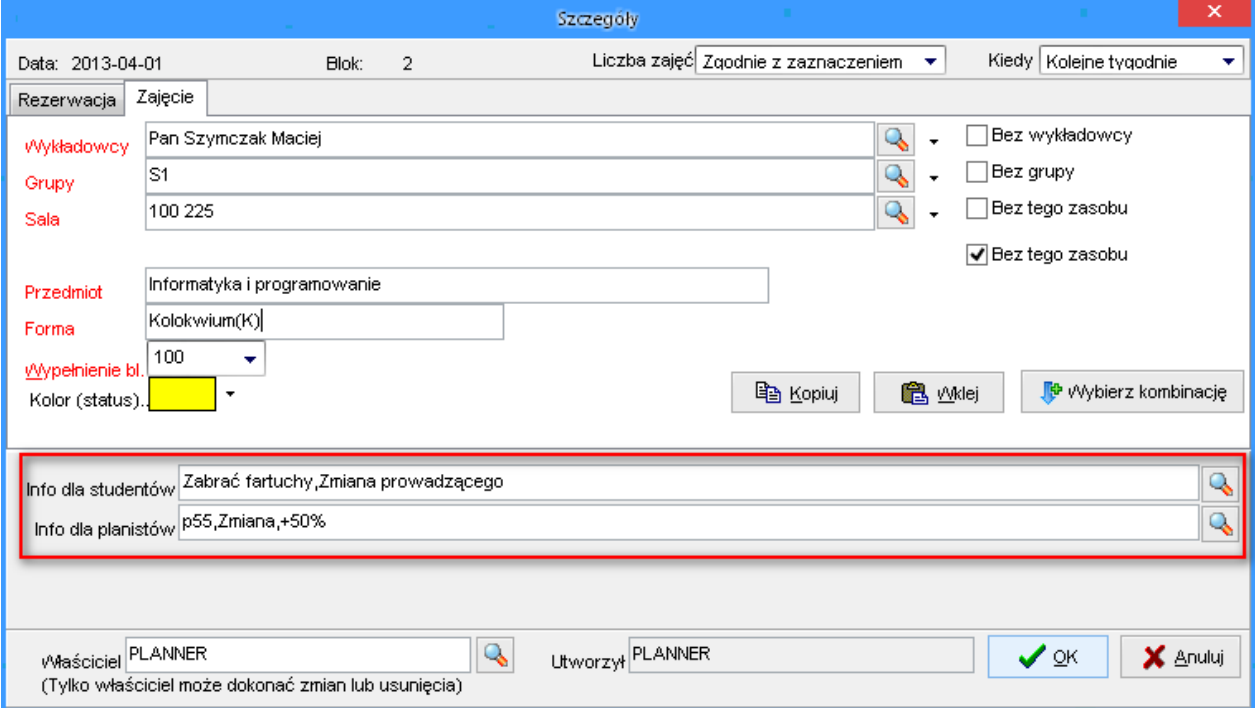

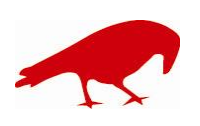

 SOFTWARE FACTORY Maciej Szymczak tel. 604 224 658 ul. Oraczy 23C, 04-270 Warszawa www.plansoft.org NIP: 944-173-34-23 e-mail: soft@plansoft.org

### plansoft.org PLANOWANIE ZAJĘĆ, REZERWOWANIE SAL I ZASOBÓW

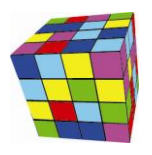

#### <span id="page-2-0"></span>**Ustawienia konfiguracyjne- uproszczenie**

Zlikwidowano funkcjonalność pozwalającą na nadpisywanie etykiet dla opisów dla zajęć na poziomie planisty. Funkcjonalność nie była wykorzystywana.

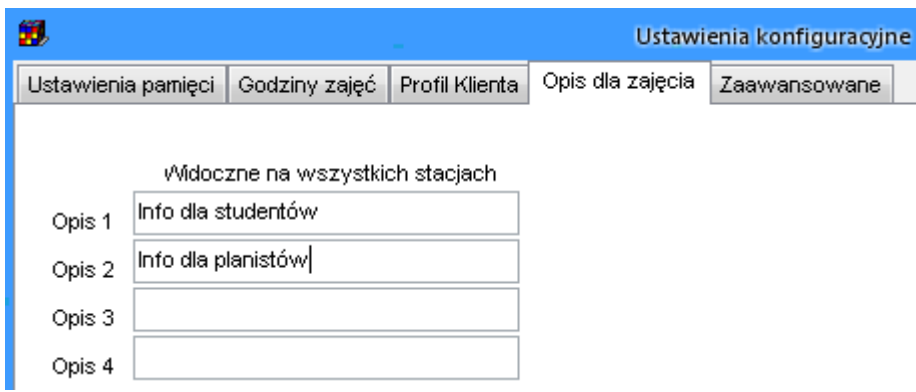

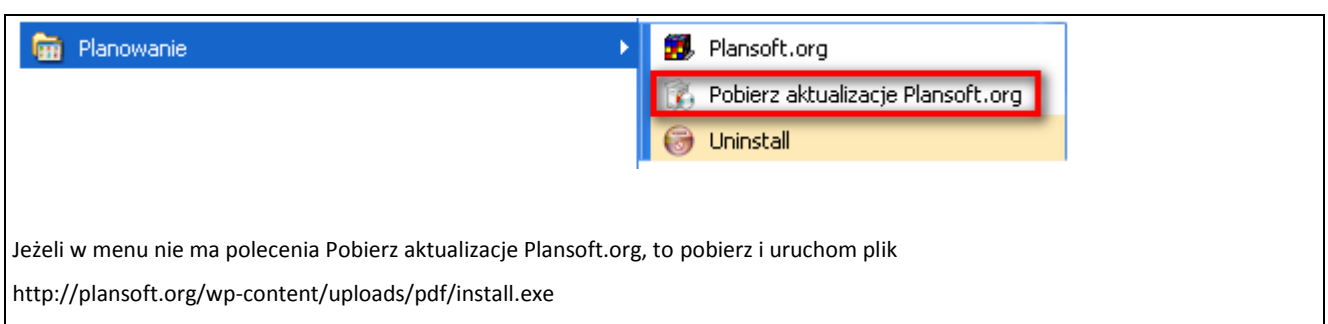

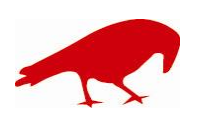